# **UNITED STATES SECURITIES AND EXCHANGE COMMISSION**

**Washington, D.C. 20549**

## **SCHEDULE 14A INFORMATION**

**Proxy Statement Pursuant to Section 14(a) of the Securities Exchange Act of 1934 (Amendment No. )**

Filed by the Registrant  $\boxtimes$ 

Filed by a Party other than the Registrant  $\square$ 

Check the appropriate box:<br> $\square$  Preliminary Proxy

 $\square$  Preliminary Proxy Statement<br> $\square$  Confidential, for Use of the

¨ **Confidential, for Use of the Commission Only (as permitted by Rule 14a-6(e)(2))**

 $\square$  Definitive Proxy Statement<br> $\square$  Definitive Additional Mater

 $\boxtimes$  Definitive Additional Materials<br>  $\Box$  Soliciting Material under \$240.

Soliciting Material under §240.14a-12

### **QUALCOMM INCORPORATED**

(Name of Registrant as Specified In Its Charter)

(Name of Person(s) Filing Proxy Statement, if other than the Registrant)

Payment of Filing Fee (Check the appropriate box):

 $\boxtimes$  No fee required.

- $\Box$  Fee computed on table below per Exchange Act Rules 14a-6(i)(1) and 0-11.
	- (1) Title of each class of securities to which transaction applies:
	- (2) Aggregate number of securities to which transaction applies:
	- (3) Per unit price or other underlying value of transaction computed pursuant to Exchange Act Rule 0-11 (set forth the amount on which the filing fee is calculated and state how it was determined):

(4) Proposed maximum aggregate value of transaction:

(5) Total fee paid:

 $\square$  Fee paid previously with preliminary materials.<br> $\square$  Check box if any part of the fee is offset as prov

Check box if any part of the fee is offset as provided by Exchange Act Rule 0-11(a)(2) and identify the filing for which the offsetting fee was paid previously. Identify the previous filing by registration statement number, or the Form or Schedule and the date of its filing.

(1) Amount Previously Paid:

(2) Form, Schedule or Registration Statement No.:

(3) Filing Party:

(4) Date Filed:

### \*\*\* Exercise Your Right to Vote \*\*\* Important Notice Regarding the Availability of Proxy Materials for the Annual Meeting of Stockholders to Be Held on March 10, 2021.

#### **QUALCOMM INCORPORATED**

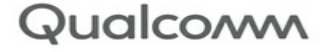

LCOMM INCORPORATED<br>1 MOREHOUSE DRIVE N-585L<br>SAN DIEGO, CA 92121

**Meeting Information** Meeting Type: Annual Meeting<br>For holders as of: January 11, 2021

Date: March 10, 2021<br>Time: 9:30 a.m. PT

**Location:** Via the Internet at<br>
www.virtualshareholdermeeting.com/QCOM2021<br>
The company will be hosting the meeting live via the Internet<br>
this year. To attend the meeting via the Internet please visit<br>
www.virtualshareh You are receiving this communication because you hold<br>shares in the company named above.

This is not a ballot. You cannot use this notice to vote these<br>shares. This communication presents only an overview of<br>the more complete proxy materials that are available to you<br>on the Internet. You may view the proxy mat or easily request a paper copy (see reverse side).

We encourage you to access and review all of the important information contained in the proxy materials before voting.<br>See the reverse side of this notice to obtain<br>proxy materials and voting instructions.

## **Before You Vote**

### How to Access the Proxy Materials

Proxy Materials Available to VIEW or RECEIVE: NOTICE AND PROXY STATEMENT<br>How to View Online: ANNUAL REPORT

Have the information that is printed in the box marked by the arrow  $\rightarrow$  XXXX XXXX XXXX XXXX (located on the following page) and visit: www.proxyvote.com, or scan the QR Barcode below.

and visit: www.proxyvote.com, or scan the QR Barcode below.<br>
How to Request and Receive a PAPER or E-MAIL Copy:<br>
If you want to receive a paper or e-mail copy of these documents, you must request one. There is NO charge f

Requests, instructions and other inquiries sent to this e-mail address will NOT be forwarded to your investment advisor.<br>Please make the request as instructed above on or before February 24, 2021 to facilitate timely deliv

## **How To Vote**

Please Choose One of the Following Voting Methods

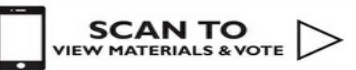

**Before The Meeting:** Go to www.proxyvote.com or from a smartphone, scan the QR Barcode above. Have the information that is printed in the box<br>marked by the arrow  $\rightarrow$  XXXX XXXX XXXX (located on the following page) available and follow the ins

During The Meeting:

Vote By Internet:

The meeting.<br>Go to www.virtualshareholdermeeting.com/QCOM2021. Have the information that is printed in the box marked by the<br>arrow  $\rightarrow$   $\overline{\text{XXXXXX XXXX XXXX}}$  (located on the following page) available and follow the instructio

Vote By Phone: You can vote by telephone by requesting a paper copy of the materials, which will include a proxy card that will provide instructions<br>to vote these shares by proxy via telephone.

Vote By Mail: You can vote by mail by requesting a paper copy of the materials, which will include a proxy card.

### **Voting Items**

The Board of Directors recommends you vote<br>FOR proposals 1-3.  $1.$ 

Flection of 14 directors to hold office until the<br>next annual meeting of stockholders and until<br>their respective successors have been elected<br>and qualified.

Nominees:

- 1a. Sylvia Acevedo
- 1b. Mark Fields
- 1c. Jeffrey W. Henderson
- 1d. Gregory N. Johnson
- 1e. Ann M. Livermore
- 1f. Harish Manwani
- 1g. Mark D. McLaughlin
- 1h. Jamie S. Miller
- 1i. Steve Mollenkopf
- 1j. Clark T. Randt, Jr.
- 1k. Irene B. Rosenfeld
- 11. Kornelis "Neil" Smit
- 1m. Jean-Pascal Tricoire

D27998-P46783

1n. Anthony J. Vinciquerra

- To ratify the selection of PricewaterhouseCoopers LLP<br>as our independent public accountants for our<br>fiscal year ending September 26, 2021.  $2.$
- 3. To approve, on an advisory basis, our executive compensation.
- 4. To transact such other business as may properly<br>come before stockholders at the Annual Meeting<br>or any adjournment or postponement thereof.

D27999-P46783